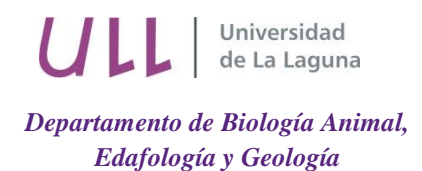

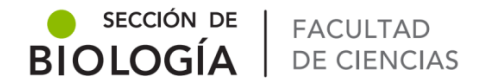

# Análisis de biodiversidad de coleópteros en suelos de laurisilva de Tenerife

# Analysis of Coleoptera biodiversity in soils of Tenerife laurel forest

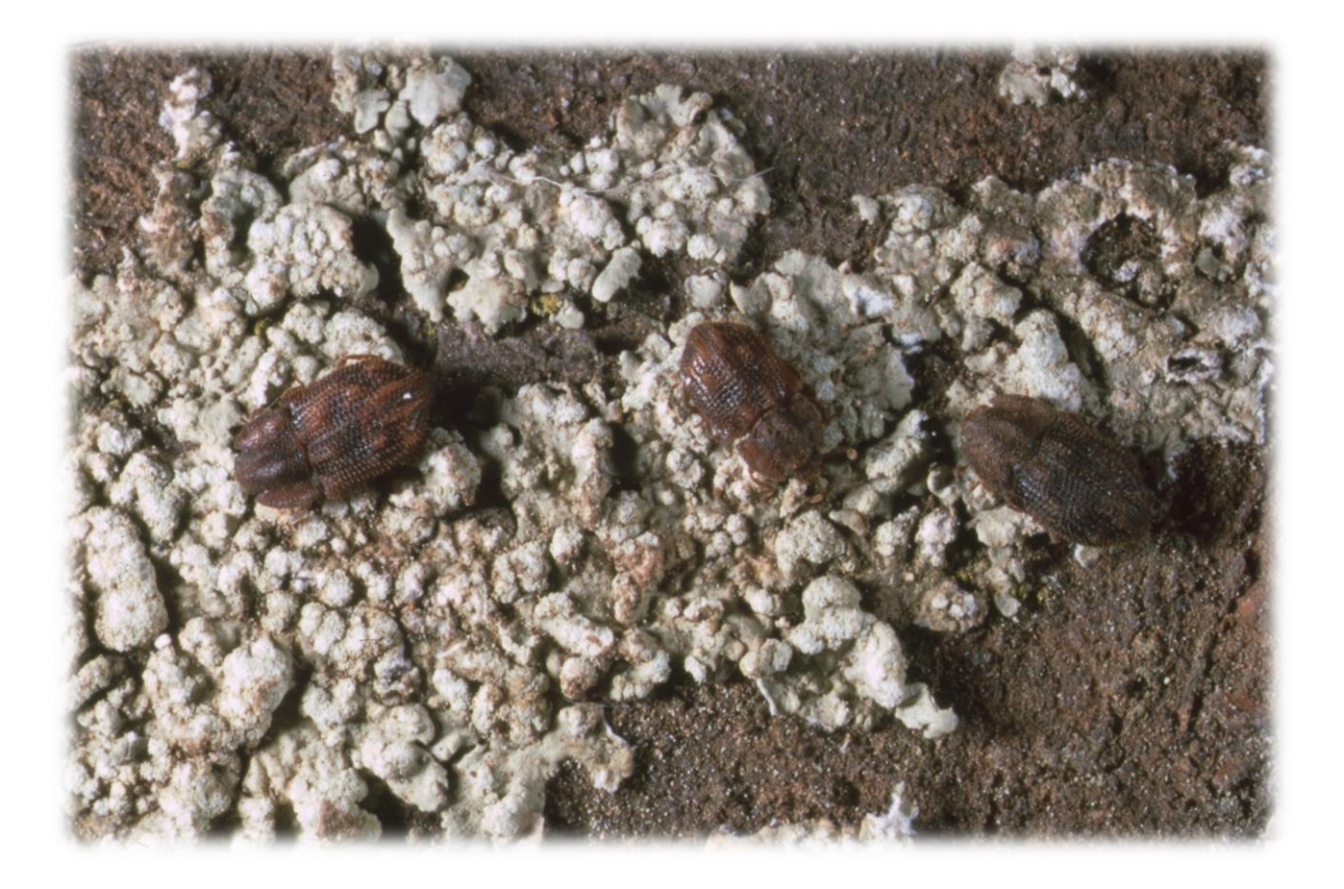

Trabajo de Fin de Grado **Adasat Blanco Santos**

Tutorizado por Pedro Oromí Masoliver y Marcos Báez Fumero Grado en Biología. Julio 2017

# *Agradecimientos*

*A los Dres. Pedro Oromí Masoliver y Marcos Báez Fumero, por su labor como tutores en el aporte de conocimientos, y en especial al Dr. Pedro Oromí Masoliver por su seguimiento y su disponibilidad a lo largo de este TFG, así como su indispensable ayuda en la identificación de los ejemplares.*

*A miembros del Departamento de Biología Animal, Edafología y Geología, en especial a Antonio Pérez, Daniel Suárez, Irene Santos y Jairo Luis, en su participación en la identificación de ejemplares.*

*Al Dr. Carmelo Andújar, por permitirme ser partícipe en una parte de su proyecto, enseñándome la metodología necesaria para poder desarrollar este TFG, su indispensable ayuda en los análisis estadísticos, y por su gran disponibilidad cuando se le ha requerido.*

# Índice

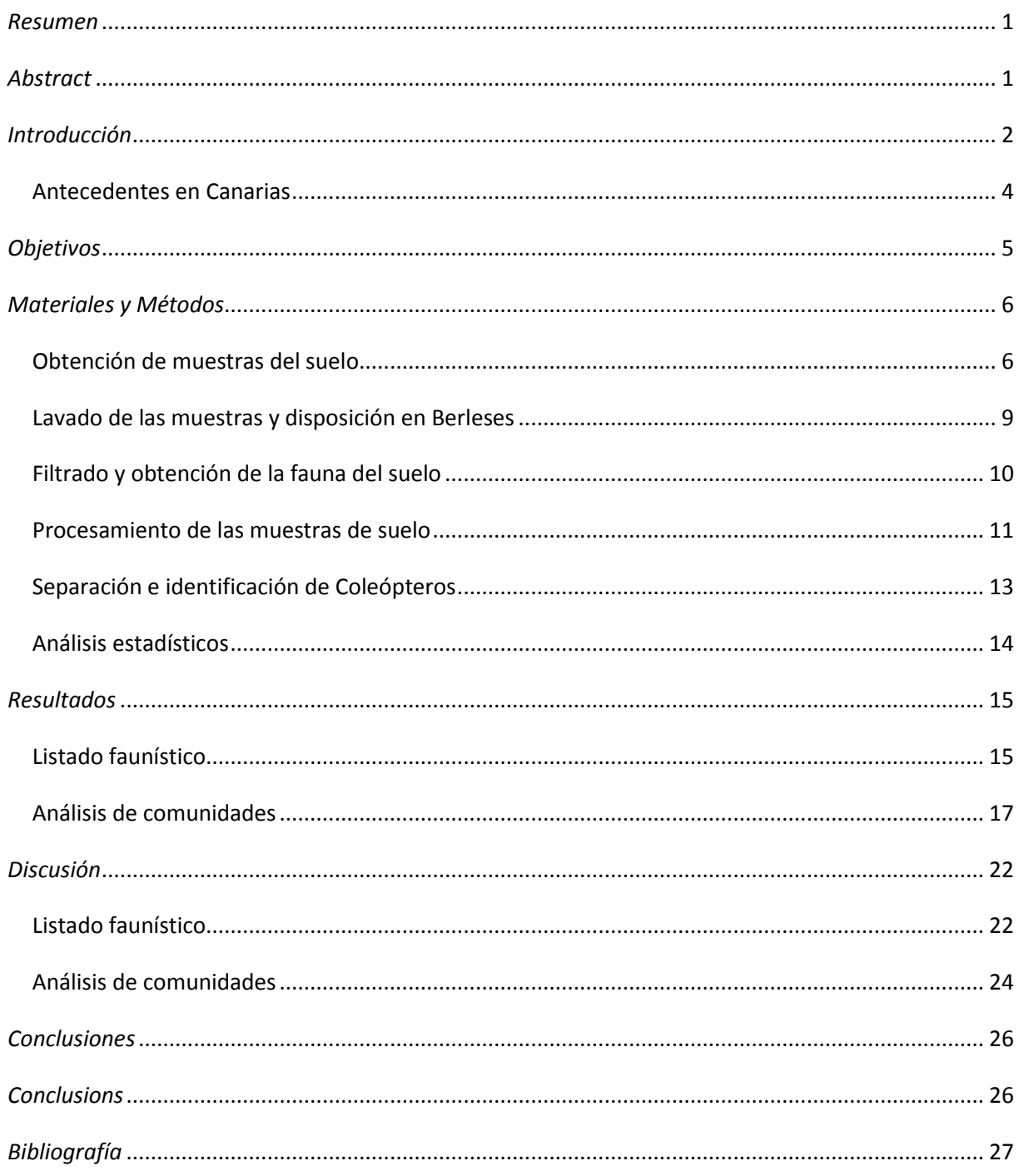

#### <span id="page-3-0"></span>*Resumen*

La fauna edáfica tiene un papel clave en el funcionamiento y mantenimiento de los ecosistemas terrestres, pero el conocimiento sobre su diversidad sigue siendo pobre. Esta falta de conocimiento afecta sobre todo a grupos altamente diversos como los coleópteros, y a zonas tradicionalmente poco estudiadas. En este proyecto se han tomado muestras de suelo superficial y profundo en ambientes forestales de laurisilva fuera de Teno y Anaga, para la realización de un listado faunístico de coleópteros y el estudio de la *β*-diversidad entre comunidades. Se ha seguido el protocolo Flotación-Berlese-Flotación (FBF), que ha permitido la obtención de 625 coleópteros adultos en 34 muestras de suelo. Su identificación ha revelado 57 especies distintas, incluyendo 15 especies endémicas y 2 catalogadas como introducidas, distribuidas en 20 familias. Los análisis estadísticos de comunidades (NMDS+ANOVAS) basados en el índice de Bray-Curtis de *β*-diversidad han revelado la existencia de diferencias significativas entre las comunidades según la localidad de colecta, su estación (otoño o primavera) y la capa de suelo (superficial o profunda). Estos resultados muestran el potencial de esta metodología para caracterizar las comunidades de coleópteros del suelo y estudiar los factores que modelan la composición de dichas comunidades.

### <span id="page-3-1"></span>*Abstract*

Edaphic fauna has a key role in the operation and maintenance of terrestrial ecosystems, but the knowledge about his diversity is still poor. This lack of knowledge mostly affects to highly diverse groups as Coleoptera, and to areas traditionally little studied. In this project, surface and deep soil samples have been taken in laurel forest environments outside of Teno and Anaga, for the realization of a Coleoptera faunistic list and the study of βdiversity among communities. Flotation-Berlese-floating (FBF) protocol has been followed, which has allowed to obtain 625 adult Coleoptera in 34 soil samples. Their identification has revealed 57 different species, including 15 endemic species and 2 classified as introduced, distributed in 20 families. Statistical analysis of communities (NMDS+ANOVAS) based on the index Bray-Curtis of β-diversity have revealed the existence of significant differences between the communities according to the locality of collection, its season (fall or spring) and the layer of soil (superficial or deep). These results show the potential of this methodology to characterize the communities of the soil Coleoptera and study the factors that shape the composition of these communities.

### <span id="page-4-0"></span>*Introducción*

La fauna del suelo comprende aproximadamente el 25% de todas las especies multicelulares que habitan en la Tierra, formando distintas comunidades biológicas (Curtis *et al.* 2002; Nielsen *et al*. 2011). El papel clave de la biodiversidad en los ecosistemas del suelo es ampliamente reconocido, pero su verdadera magnitud sigue siendo poco conocida (Decaëns, 2010). A pesar de lo mucho por descubrir bajo nuestros pies (Andújar *et al.* 2017), es conocido que una gran proporción de la diversidad taxonómica y funcional de la fauna del suelo está comprendida por grupos de invertebrados, siendo los artrópodos dentro de los invertebrados el grupo más abundante, y por ende del suelo. El estudio de la riqueza de las distintas especies de artrópodos en comunidades de suelo ha sido difícil debido al escaso conocimiento taxonómico de muchos grupos, su gran riqueza de especies, la alta abundancia en individuos, su pequeño tamaño corporal, la heterogeneidad local de las comunidades y los altos niveles de diversidad críptica (Bardgett, 2002; Decaëns, 2010).

El presente trabajo de investigación se centra en el estudio de las comunidades de coleópteros, orden de insectos que representa la que se cree mayor radiación de organismos vivos. Los escarabajos que habitan en el suelo comprenden la mayoría de los principales linajes evolutivos y gremios funcionales de los coleópteros, incluido depredadores, carroñeros, fungívoros y herbívoros que se alimentan de raíces (Burges y Raw, 1967). Existen diferentes grados de asociación con el bioma del suelo: mientras que algunos grupos usan el humus superficial de la hojarasca (especies epigeas) frecuentemente solo como refugio, el otro tiene lugar en zonas profundas (especies endogeas), ya sea en las etapas larvales alimentándose de raíces, o para su ciclo vital entero. Algunas especies exhiben adaptaciones específicas a la vida subterránea, entre otras la carencia de ojos y la reducción del tamaño corporal (Jeannel, 1963).

Estas adaptaciones a la vida endogea son en parte similares a las presentes en la fauna subterránea, que habita las formaciones rocosas por debajo del suelo. Durante más de 100 años, para muchos investigadores el suelo y el medio subterráneo (entendido típicamente como el sistema de cuevas en la roca), se han considerado como ambientes o "compartimentos" estancos. Sin embargo, las visiones más modernas consideran la interconexión de ambos ambientes y así lo reflejan las clasificaciones de las especies basadas en la zona que habitan. En estas clasificaciones (Fig. 1) el ambiente subterráneo incluye desde las fisuras y oquedades entre fragmentos de roca hasta las grandes cuevas. De esta manera,

algunos investigadores clasifican a las especies como epigeas, endogeas e hipogeas (Martín et al. 2001; Giachino y Vailati, 2010) (Fig. 1A).

- Epigeas: son aquellas especies que habitan sobre la superficie del suelo, cuyas características morfológicas son la presencia de ojos, un cuerpo pigmentado bien desarrollado y la posesión de apéndices normales.
- Endogeas/euedáficas: son aquellas especies que habitan dentro del suelo; son anoftalmos (carentes de ojos) o con ojos reducidos, presentan un cuerpo pequeño, despigmentado y con apéndices cortos adaptados para moverse a través de espacios reducidos.
- Hipogeas/subterráneas: son aquellas especies que habitan en el subsuelo o por debajo del suelo edáfico, cuyas características morfológicas es que son anoftalmos, presentan un cuerpo carente de pigmentación, y apéndices largos adaptados como patas y antenas. Algunos autores han considerado como ambiente subterráneo a todo aquello situado por debajo de la superficie, incluido el suelo (Culver y Pipan, 2014) (Fig. 1B).

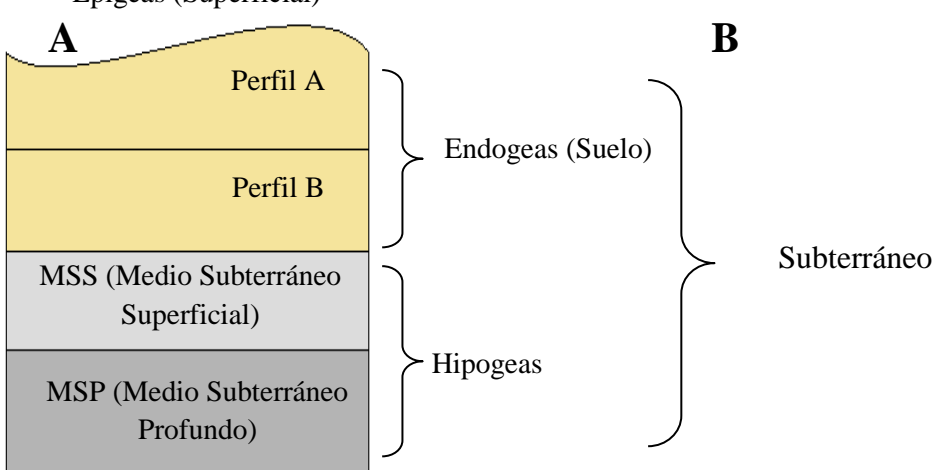

Epigeas (Superficial)

**Figura 1.-** Representación del terreno en diferentes perfiles junto con la clasificación de las especies en función de las características morfológicas y el perfil en el que habitan. (**A**) Clasificación propuesta por Martín et al. (2001) y Giachino y Vailati (2010). (**B**) Clasificación propuesta por Culver y Pipan (2014).

Si bien es cierto que no todas las especies pueden ser englobadas solo en uno de estos términos, puesto que existen algunas que dependiendo del estado de desarrollo en que se encuentren a lo largo de su ciclo vital, ya sea en estado larvario para su alimentación o en estado adulto para su reproducción, pueden variar el hábitat en el que se encuentran. En este caso, por lo general, el estado adulto es el que se usa para categorizar a la especie.

Debido a las adaptaciones específicas de las especies a los medios endogeo y subterráneo, la capacidad de dispersión de las especie disminuye, presentando un alto grado de endemicidad tanto las especies endogeas como las hipogeas, por lo que no debe descartarse la existencia de especies distintas incluso en zonas próximas.

#### <span id="page-6-0"></span>*Antecedentes en Canarias*

En el presente trabajo se han estudiado los coleópteros epigeos y endogeos colectados en diversas localidades de laurisilva de Tenerife, excluyendo Teno y Anaga. Nos hemos centrado en estas localidades ya que han sido tradicionalmente menos estudiadas. Como ocurre en casi todas la regiones de la Tierra, el medio endogeo en Canarias no ha sido estudiado en profundidad. Autores como Franz (1965, 1966, 1969, 1971 y 1981) y Outerelo (1989 y 1990) descubrieron en Canarias diversas especies endogeas pero sin llevar a cabo un estudio sistemático. Por el contrario, el MSS o Medio Subterráneo Superficial (López y Oromí, 2010; Pipan et al. 2011) ha sido bastante estudiado en Canarias. Este medio viene definido por el paso de la roca madre de estado compacto a disgregado, de manera que la fauna hipogea es capaz de habitar y desplazarse en este medio. El MSS está en contacto directo con el medio endogeo, y de esta manera, determinadas especies típicamente endogeas pueden colectarse de forma esporádica en el MSS, o incluso determinadas especies pueden habitar ambos medios. En Canarias se han realizado estudios del MSS mediante el diseño y utilización de trampas de caída (Fig. 2), en cuyo interior contenían un cebo atrayente y un líquido conservante destinados a la captura y el estudio de la fauna hipogea. Durante la realización de estos estudios se observó que en dichas trampas también salían especies endogeas (López y Oromí, 2010).

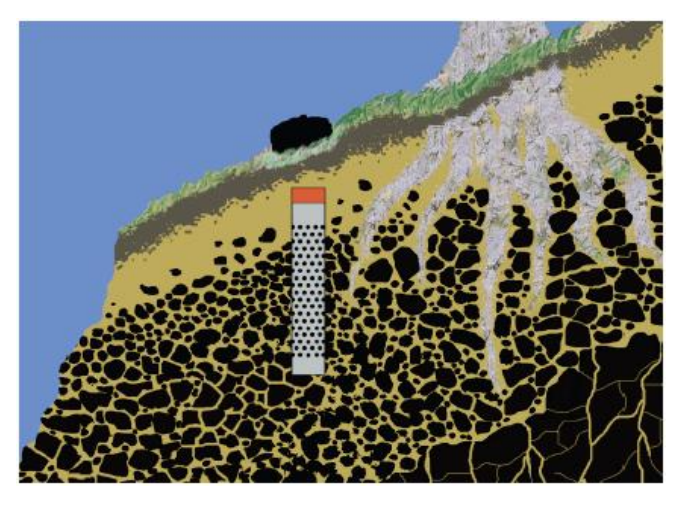

**Figura 2.-** Representación de una trampa de caída instalada en el MSS para el estudio de la fauna hipogea (López y Oromí, 2010).

Por otro lado, el grupo de Evolución y Ecología de Islas (GEEI) del Instituto de Productos Naturales y Agrobiología (IPNA-CSIC) mantiene una línea de investigación activa para el estudio de la biodiversidad de artrópodos en la laurisilva de Canarias (Emerson et al. 2016). A este equipo se ha integrado recientemente Carmelo Andújar con dilatada experiencia en el estudio de fauna edáfica (Andújar *et al*. 2015, 2016 y 2017) para llevar a cabo por primera vez un estudio sistemático sobre la fauna epigea y endogea en la laurisilva y otros ambientes de Canarias. Los muestreos realizados hasta la fecha por el GEEI se habían centrado en las laurisilvas de Anaga y Teno, quedando por estudiar esos otros parches de laurisilva en localidades intermedias. Gracias a los recursos del IPNA y a la colaboración de C. Andújar, se me ha dado la oportunidad de realizar un proyecto sistematizado sobre la fauna epigea y endogea en la laurisilva de Tenerife, fuera de Anaga y Teno. Para ello se han tomado muestras de artrópodos del suelo en dichos ambientes forestales, y mediante técnicas de lavado de tierra, extracción en Berlese y procesamiento de las muestras se ha procedido, en la medida de lo posible, a una separación e identificación de los distintos grupos de coleópteros muestreados a nivel de especie (morfoespecie en aquellos casos cuya complejidad taxonómica del grupo lo impida). Finalmente se ha elaborado un análisis estadístico para estudiar la *β*diversidad, es decir, ver como varían las comunidades de coleópteros de una localidad a otra.

### <span id="page-7-0"></span>*Objetivos*

En base a lo anteriormente expuesto, se ha propuesto como objetivo general del presente trabajo la realización de un estudio faunístico preliminar de los coleópteros de los parches de laurisilva (excluidas Teno y Anaga), realizando un estudio comparado de las comunidades encontradas en las capas superficial y profunda del suelo, y explorando la influencia de la geografía (zona de muestreo) y la estacionalidad (primavera vs otoño) en las comunidades de coleópteros.

Para conseguir esto se han considerado los siguientes objetivos específicos:

**1.** Colecta de muestras de suelo profundo y superficial siguiendo el protocolo de Arribas *et al.* (2016)

**2.** Procesado de las muestras para la extracción de la fauna usando Berleses y métodos de flotacion (método FBF. Arribas *et* al. 2016).

**3.** Identificación de los coleópteros adultos hasta especie o el nivel taxonómico más preciso posible.

**4.** Realización de análisis de comunidades basados en medidas de *β-*diversidad, para comprobar la hipótesis de que las comunidades de coleópteros de capas superficiales y profundas del suelo son distintas.

### <span id="page-8-0"></span>*Materiales y Métodos*

#### <span id="page-8-1"></span>*Obtención de muestras del suelo*

Para la colecta de los coleópteros de muestras superficiales y profundas del suelo se ha seguido el protocolo de Flotación-Berlese-Flotación (FBF) descrito en Arribas *et al*. (2016) (Fig. 3), que permite la extracción de artrópodos de muestras de suelo.

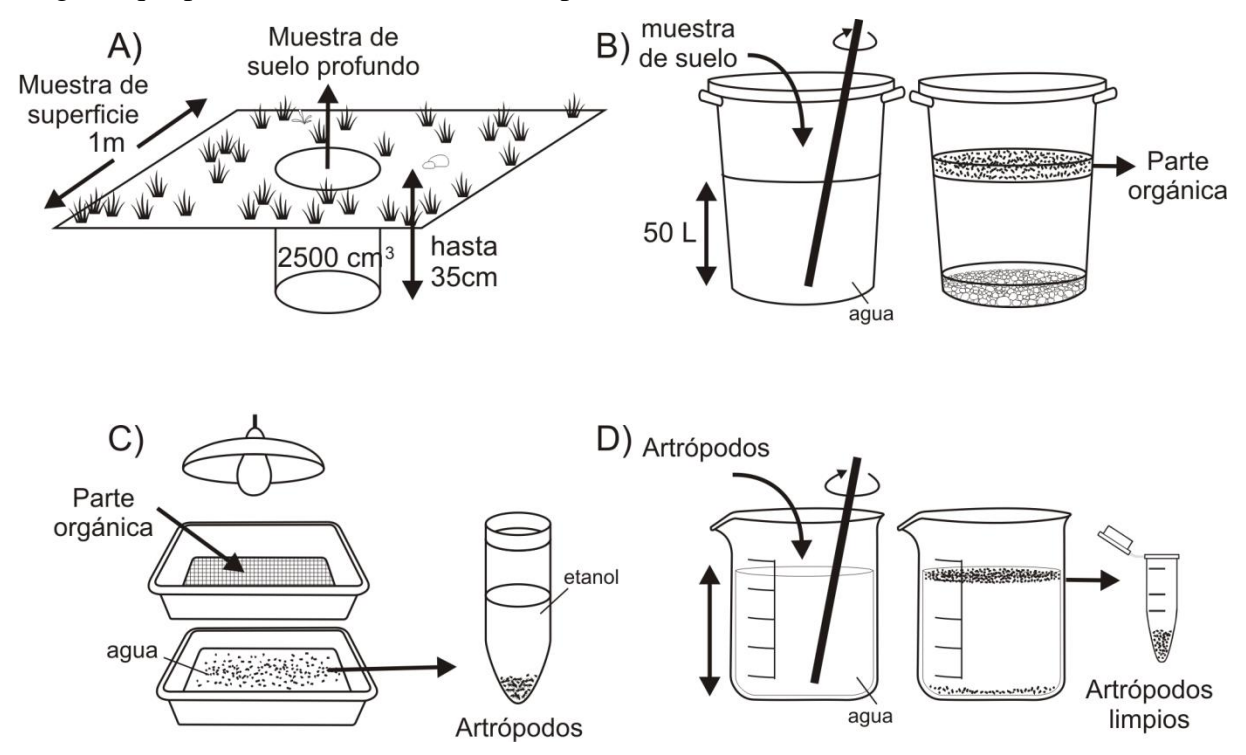

**Figura 3.-** Protocolo de Flotación-Berlese-Flotación (FBF) para la extracción de artrópodos del suelo. (**A**) Superficie (capa superficiales) y volumen (capa profunda) de suelo colectados. (**B**) Lavado de las muestras en bidones con agua para la obtención por flotación de la materia orgánica. (**C**) Disposición de la materia orgánica en el aparato de Berlese para la extracción de los artrópodos. (**D**) Flotación de las muestras en el laboratorio para separar los artrópodos de pequeñas partículas de sedimentos y restos vegetales.

Las muestras de suelo fueron recogidas de reductos de laurisilva ubicados en zonas intermedias del norte y sur de la isla de Tenerife en las Islas Canarias, excluyendo así de esta manera los dos principales puntos de bosques de laurisilva en Tenerife como son Anaga y Teno (Tabla 1,Fig. 4) y que están siendo muestreados en el marco de otros proyectos.

| Código     | Localidad                                | Fecha      | Y         | X            | <b>Altitud</b> |
|------------|------------------------------------------|------------|-----------|--------------|----------------|
| T20        | Agua García, Tacoronte (AG)              | 25/09/2016 | 28,45302  | $-16,40579$  | 946            |
| <b>T21</b> | Agua García, Tacoronte (AG)              | 25/09/2016 | 28,45151  | $-16,4051$   | 978            |
| T22        | Agua García, Tacoronte (AG)              | 25/09/2016 | 28,44679  | $-16,39709$  | 1033           |
| T23        | Barranco del Agua, Güímar (BA)           | 01/11/2016 | 28,30873  | $-16,45036$  | 892            |
| T24        | Barranco del Agua, Güímar (BA)           | 01/11/2016 | 28,30859  | $-16,452093$ | 895            |
| T25        | Barranco del Agua, Güímar (BA)           | 01/11/2016 | 28,30784  | $-16,44723$  | 857            |
| T40        | Ladera de Chanajiga, Los Realejos (CH)   | 21/11/2016 | 28,348509 | $-16,589479$ | 1160           |
| T41        | Ladera de Chanajiga, Los Realejos (CH)   | 21/11/2016 | 28,355614 | $-16,59148$  | 1150           |
| T42        | Ladera de Chanajiga, Los Realejos (CH)   | 21/11/2016 | 28,35589  | $-16,591745$ | 1150           |
| <b>T71</b> | Barranco de Ruiz, Los Realejos (BR)      | 01/03/2017 | 28,376884 | $-16,622116$ | 600            |
| T72        | Barranco de Ruiz, Los Realejos (BR)      | 01/03/2017 | 28,376938 | $-16,621917$ | 595            |
| T73        | Barranco de Ruiz, Los Realejos (BR)      | 01/03/2017 | 28,376248 | $-16,620828$ | 612            |
| T74        | Barranco de Toledo, Agua García (AG)     | 01/03/2017 | 28,459511 | $-16,40424$  | 825            |
| <b>T75</b> | Barranco de Toledo, Agua García (AG)     | 01/03/2017 | 28,459134 | $-16,404166$ | 830            |
| T76        | Barranco de Toledo, Agua García (AG)     | 01/03/2017 | 28,45868  | $-16,403964$ | 835            |
| <b>T77</b> | Bosque del Adelantado, La Esperanza (LE) | 01/03/2017 | 28,45108  | $-16,370529$ | 953            |
| T78        | Bosque del Adelantado, La Esperanza (LE) | 01/03/2017 | 28,451258 | $-16,369861$ | 944            |

**Tabla 1.**Localidades muestreadas, indicando la fecha de recolección, sus coordenadas y altitud.

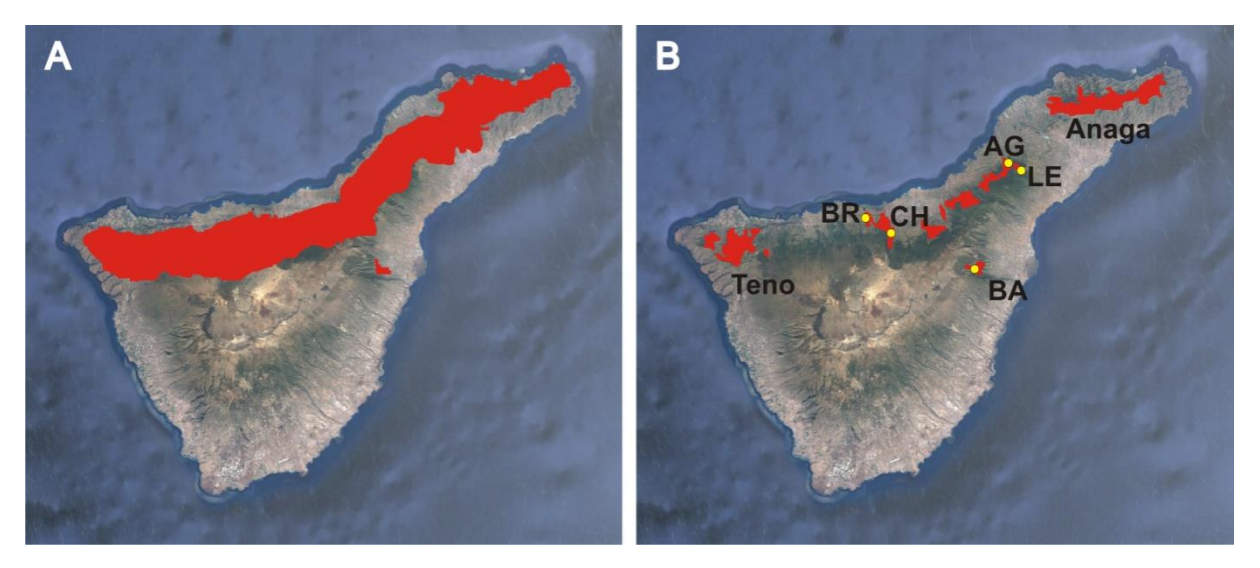

**Figura 4.-** Mapa de Tenerife mostrando (**A**) la distribución natural de la laurisilva y (**B**) la distribución actual, donde se han marcado con puntos amarillos las localidades muestreadas. Localidades: AG, Agua García; BA, Barranco del Agua; BR, Barranco de Ruiz, CH, Ladera de Chanajiga; LE, La Esperanza.

Para la obtención de las muestras de suelo se eligieron parches de laurisilva lo más naturales posible, considerando el precario estado de conservación de la laurisilva fuera de Teno y Anaga. En cada punto de muestreo se tomaron dos muestras (Fig.5), correspondiente la primera a una toma de la capa superficial del suelo  $(1m^2$  de superficie), y la segunda a la realización de un hoyo de hasta 35cm de profundidad para tomar la fracción profunda del suelo  $(2500 \text{cm}^3 \text{ de volumen})(\text{Fig.3A}).$ 

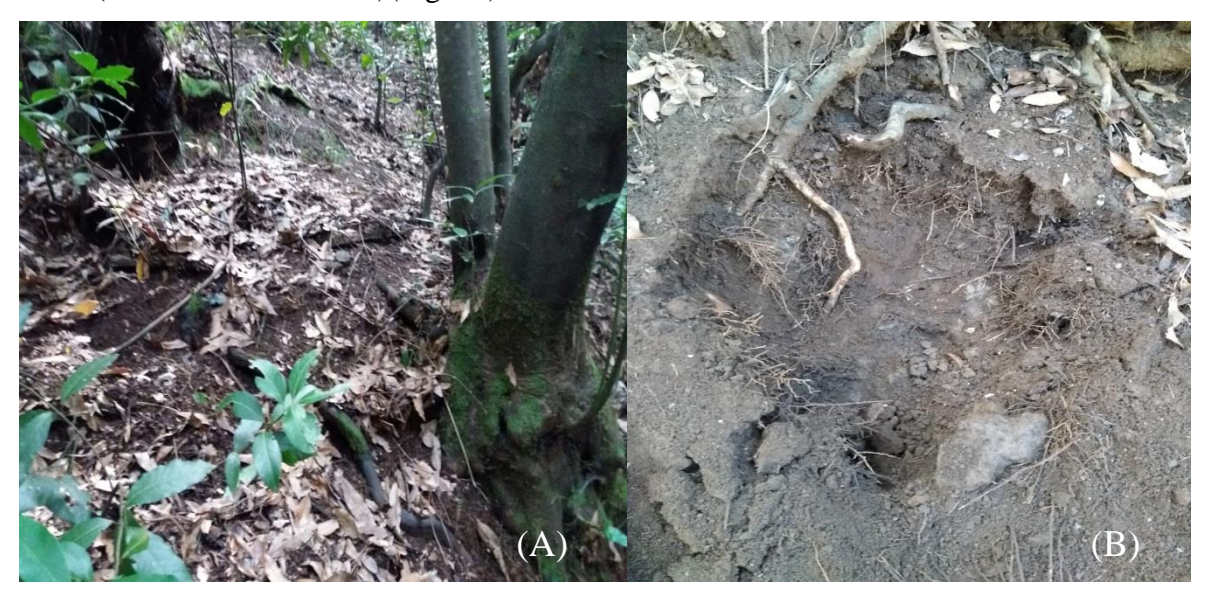

**Figura 5.-**(**A)** Capa superficial de una muestra tomada en el Barranco de Ruiz. (**B)** Realización de un hoyo para tomar la capa profunda en el Barranco de Ruiz.

La parte superficial fue tamizada mediante un aparato Winkler (Fig. 6), provisto de una serie de rejillas con una luz de malla de 1x1 cm que actúan a modo de filtro impidiendo así el paso de piedras y gran parte de materia orgánica como son ramas y hojas, quedándonos finalmente con la porción de suelo y materia orgánica que atraviese la malla. A diferencia de la capa superficial, las muestras tomadas de la capa profunda no son sometidas a ningún tamizado, de manera que nos quedamos directamente con el volumen de suelo obtenido.

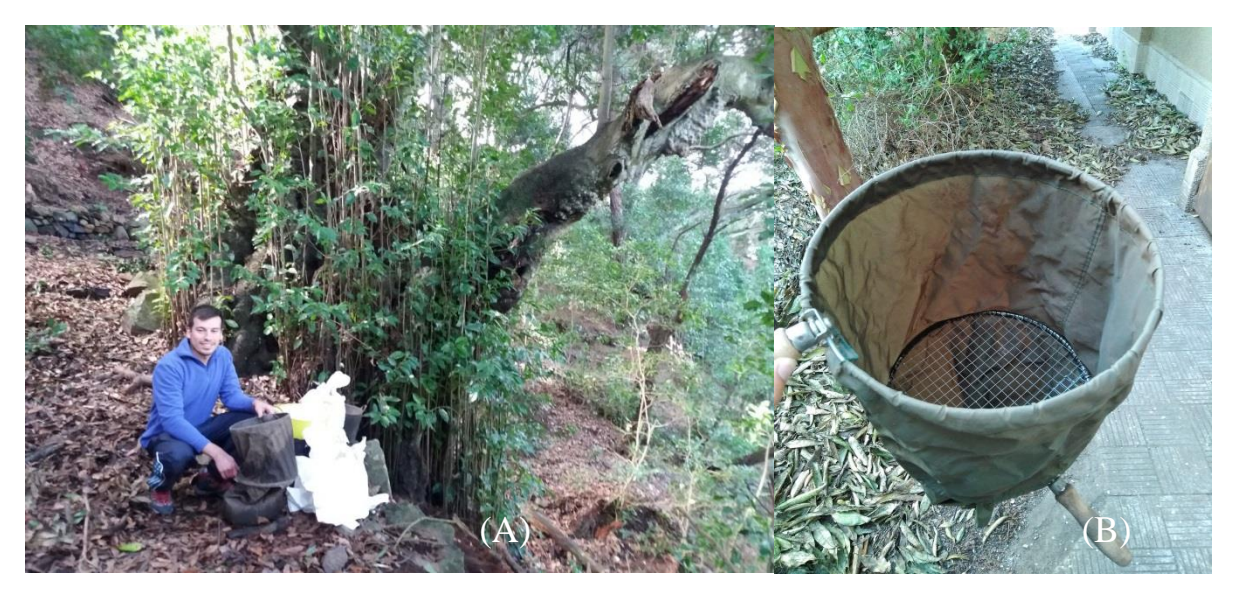

**Figura 6.-**(**A)** Tamizado de la parte superficial mediante el aparato Winkler en el Barranco de Ruiz. (**B)** Aparato Winkler empleado para tamizar la capa superficial, en cuyo interior se muestra la rejilla para el cribado.

#### <span id="page-11-0"></span>*Lavado de las muestras y disposición en Berleses*

Para el proceso de lavado de muestras, cada muestra (tanto la parte superficial como la profunda) se vierte en bidones con una capacidad de 50l llenos de 20-25l de agua, y tras remover la mezclase obtiene por flotación la materia orgánica con la fauna del suelo, descartando los sedimentos acumulados en el fondo de los bidones (Fig. 3B). Es necesario remover mínimo dos veces para recoger todo el volumen de materia orgánica y fauna; también cabe destacar que el material empleado es lavado entre muestra y muestra para evitar la transferencia de fauna entre muestras. La materia orgánica flotante se extrae y se enrolla en una malla donde se deja secar durante tres días. Posteriormente, estas muestras son procesadas usando un aparato Berlese, provisto de dos bandejas apiladas (una superior y otra inferior). La bandeja superior tiene el fondo abierto y cubierto por dos rejillas de 1x1 cm y 1x1 mm respectivamente, y sobre éstas se dispone el bolo de materia orgánica. Esta bandeja superior es cubierta por una malla evitando la salida y pérdida de la fauna, mientras que sobre la bandeja inferior vertimos 1l de agua. El conjunto es ubicado bajo la incidencia directa de una bombilla (Figs. 3C y 7). De esta forma, al ir secándose la muestra, los artrópodos del suelo tienden a profundizar huyendo del calor, la luz y la sequedad, y acaban por caer en la bandeja inferior, donde quedan atrapados.

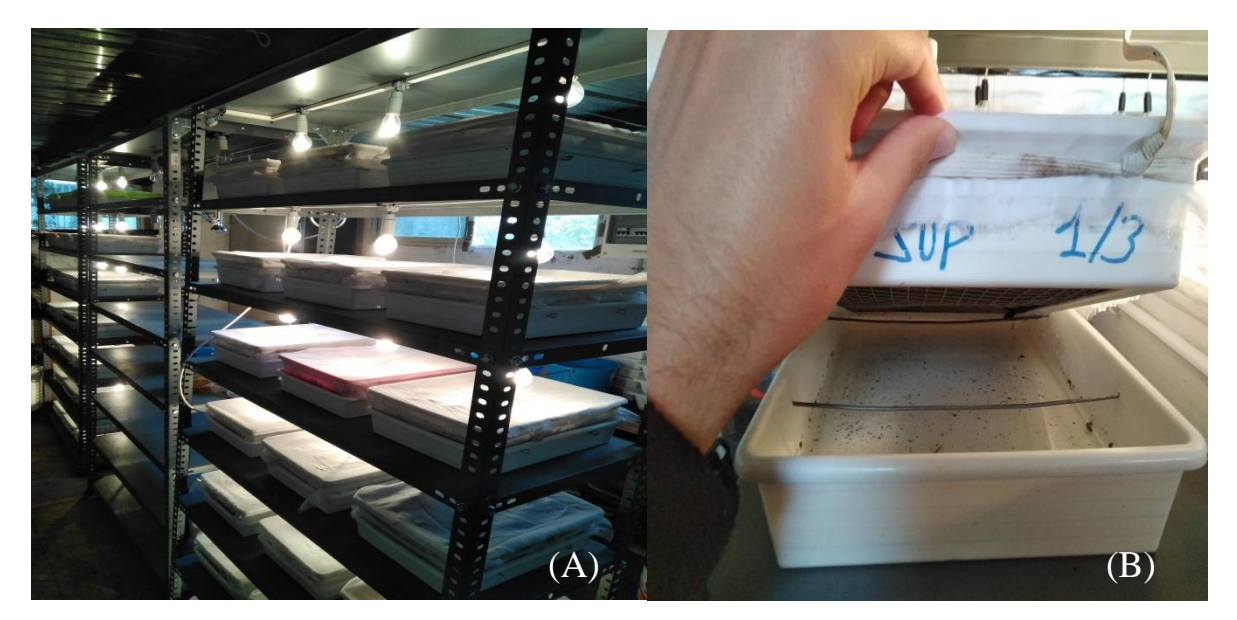

**Figura 7.-**(**A**) Cada una de las muestras dispuestas en aparatos de Berlese, donde se puede observar las dos bandejas que lo componen (superior e inferior), así como la incidencia directa de la luz proporcionada por una bombilla sobre la bandeja superior. (**B**) Detalle del Berlese que muestra la bandeja superior e inferior separadas por las rejillas que permiten el paso de la fauna, así como el volumen de agua donde quedan retenidos los especímenes.

#### <span id="page-12-0"></span>*Filtrado y obtención de la fauna del suelo*

El agua de cada bandeja inferior se hace pasar a través de un embudo, el cual está conectado a una gasa que permite el paso del agua pero retiene la fauna del suelo (Fig. 8). Además, utilizamos agua a presión contra la bandeja para recuperar los especímenes que pudieran haber quedado adheridos al fondo y evitar su pérdida. Finalmente, la gasa es introducida en un tubo que contiene etanol absoluto para así preservar los especímenes (Fig. 3C). La limpieza y filtrado del agua de las bandejas se realiza un mínimo de tres veces con un intervalo de cinco días, hasta conseguir el completo secado de la muestra contenida en el Berlese. El proceso se realiza para cada muestra (capa superficial y capa profunda por separado), y aunque el interés de este estudio radica en los coleópteros, primero se ha de obtener toda la fauna para proceder posteriormente a la extracción e identificación de coleópteros. Al igual que ocurre en el proceso de lavado de las muestras descrito en el apartado anterior, en el filtrado también es fundamental lavar el material entre muestra y muestra para evitar trasferencia de ejemplares.

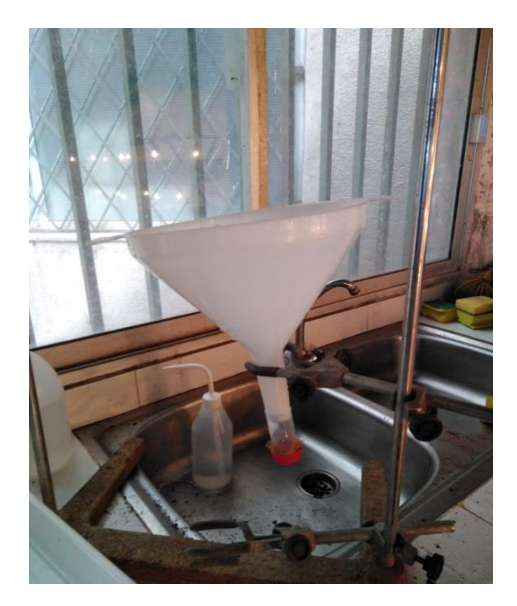

**Figura 8.-** Embudo conectado a una gasa para el filtrado del agua y retención de los especímenes que contiene la bandeja inferior del Berlese.

#### <span id="page-13-0"></span>*Procesamiento de las muestras de suelo*

Para este apartado, se siguió el protocolo descrito en Arribas *et al.* (2016), el cual se expone a continuación (Fig. 3D):

- Se recopilan todos los tubos pertenecientes a cada muestra (sea la capa superficial o profunda), y se revisan por si hay alguno que conviene procesar por separado al estar muy sucio.
- Se abren los tubos y se extraen las gasas para meterlas en un vaso precipitado con agua destilada, se enjuagan a presión y se reservan en una placa Petri grande.
- Todo el contenido del vaso de precipitado se pasa por la criba de 1mm (Fig. 9) para retener los fragmentos y especímenes grandes (macrofauna) y se pasan a una placa Petri grande con agua.
- El sobrenadante que no ha retenido la criba se pasa por un kitasato equipado con filtro de nylon 45µm haciendo uso de la bomba de vacío para retener todos los especímenes pequeños (mesofauna), y se mantiene ahí.
- El poso (parte sucia) se pasa por otra criba de 45µm (Fig. 9), se enjuaga con agua destilada a presión, y finalmente se pasa a una placa Petri grande con agua. La finalidad es que el poso no pase por el kitasato para evitar ensuciar el filtro.

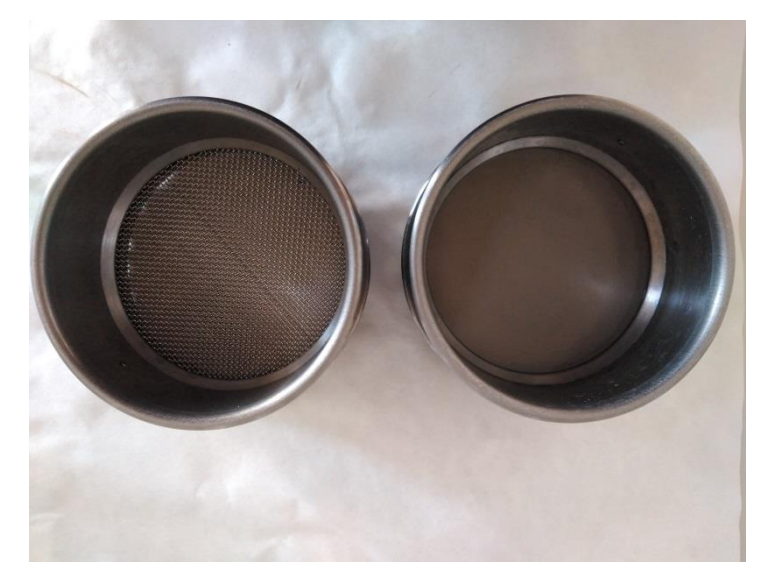

**Figura 9.-** Representación de las dos cribas utilizadas en el procesamiento de las muestras de suelo. A la izquierda se muestra la criba de 1mm que retiene a la macrofauna; a la derecha la criba de 45µm por donde se pasa el poso.

Seguidamente se hace uso de la lupa:

- Se revisan las gasas y se descarta que no tengan especímenes; en caso de encontrar algún espécimen se coloca en un vaso de precipitado destinado para el proceso de observación en lupa.
- Se revisa la placa Petri que contiene la macrofauna, y con las pinzas se separan los coleópteros (tanto ejemplares adultos como larvas), que se añaden en una placa Petri pequeña con etanol absoluto.
- Se revisa el poso para descartar la presencia de coleópteros, en caso de que contenga algún ejemplar se añade a su correspondiente placa Petri. Por el contrario, se coloca especímenes de mesofauna (ácaros y colémbolos) en el vaso de precipitado para la lupa.

El vaso de precipitado que contiene mesofauna se pasa de nuevo por el kitasato, añadiéndose a la mesofauna que ya poseía, y se enjuagan todos los bordes con agua destilada evitando la pérdida de cualquier ejemplar. Se retira el cabezal verticalmente, se extrae el filtro del kitasato y se introduce en una placa de Petri pequeña sin agua, la cual será revisada bajo lupa en busca de algún coleóptero que se colocará en la placa Petri con etanol absoluto. Por último, el filtro se introduce en un tubo eppendorf y se rotula, reservándose de esta manera la muestra de mesofauna (sin coleópteros) para futuros estudios.

La finalidad del procesamiento de las muestras de suelo, es la obtención de los coleópteros a partir de toda la fauna (macrofauna y mesofauna) que contiene cada muestra, para así proceder a una posterior identificación (Fig. 10).

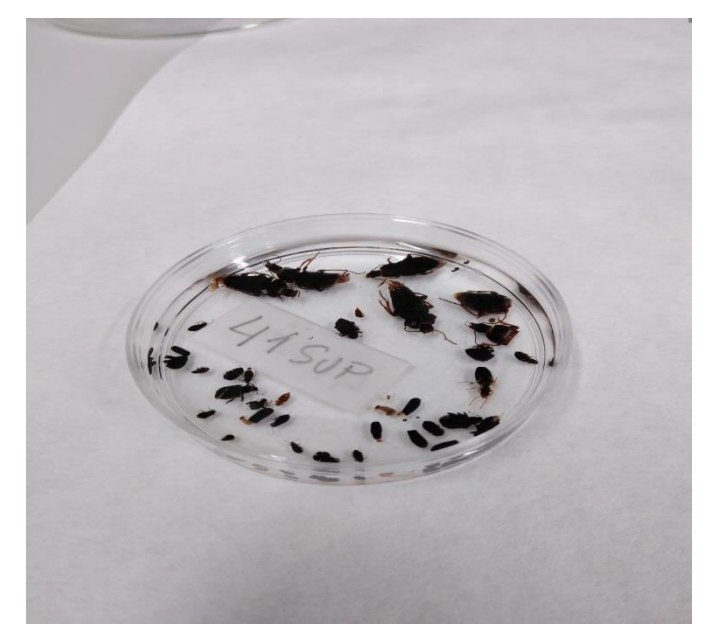

**Figura 10.-** Placa de Petri pequeña perteneciente a una capa superficial de una muestra que contiene los coleópteros limpios e introducidos en etanol tras la finalización del procesamiento de la muestra, y preparados para ser identificados.

#### <span id="page-15-0"></span>*Separación e identificación de Coleópteros*

Partiendo de las placas de Petri pequeñas que contienen los coleópteros en ambos estados (larvario y adulto), se procederá primeramente bajo lupa a una separación de los mismos a nivel de morfoespecies, es decir, una separación teniendo en cuenta los caracteres morfológicos. A continuación, con ayuda de miembros del Departamento de Biología Animal, Edafología y Geología se identificaron las distintas especies que se encontraban en cada muestra hasta el rango taxonómico más detallado posible, llegando hasta el nivel de especie siempre que fuera posible. Haciendo uso de una cámara conectada a la lupa (Fig. 11), se tomaron fotos de un espécimen de cada morfoespecie para comparar los especímenes entre las muestras, y así facilitar su identificación. Como resultado de la identificación, se ha generado un listado faunístico en el que consta el número de ejemplares de cada especie obtenidos por muestra, la familia a la que pertenecen las especies, y tanto la localidad como la capa (superficial o profunda) donde se encontraban presente (Tabla 3, apartado Resultados). Cabe señalar que se excluyeron los individuos en estado larvario de la identificación debido a su gran complejidad y carencia de conocimiento, pero se preservaron en etanol absoluto para estudios posteriores basados en secuenciación de ADN, centrándonos ahora en los especímenes en estado adulto.

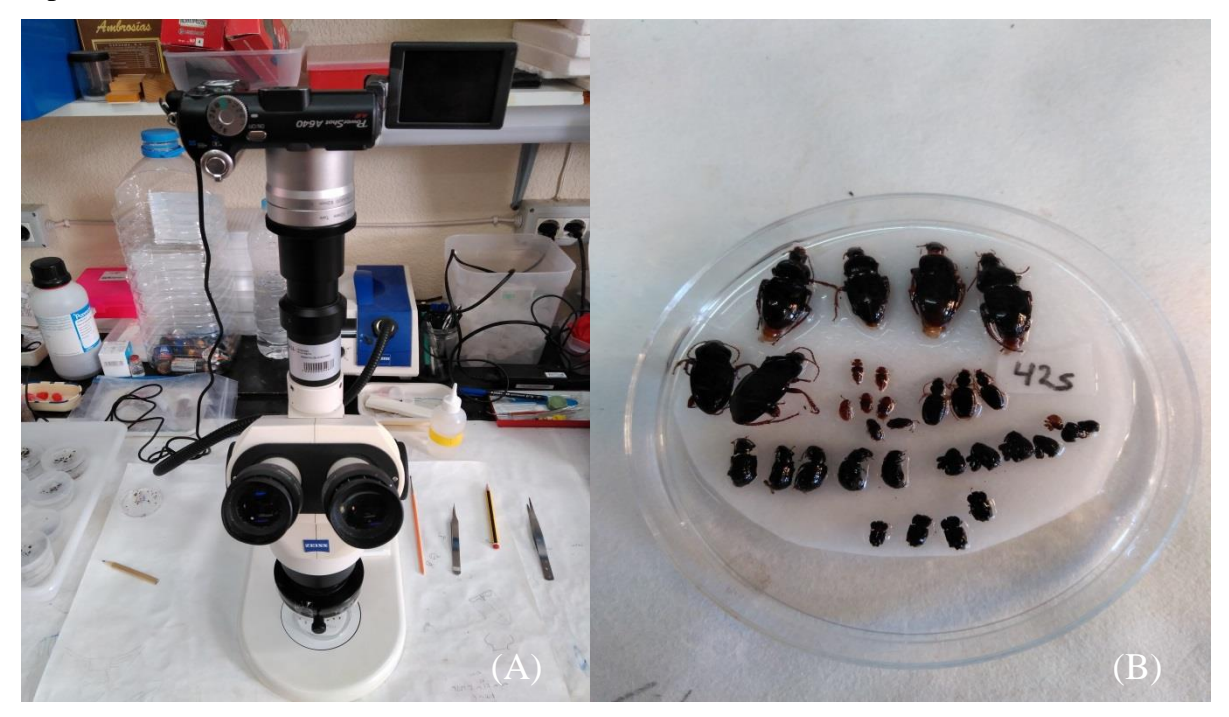

**Figura 11.-**(**A**) Cámara conectada a la lupa con la que se ha llevado a cabo la separación e identificación de coleópteros, así como la toma de fotos de los especímenes. (**B**) Representación de una capa superficial de una muestra donde los coleópteros ya han sido separados e identificados por morfoespecies.

#### <span id="page-16-0"></span>*Análisis estadísticos*

Los listados taxonómicos tras la identificación (Tabla 3) se utilizaron para realizar análisis estadísticos de composición de las comunidades basados en índices de *β*-diversidad mediante el programa estadístico *R*, ya sea tratando las muestras por separado (34 muestras: 17 puntos de muestreo cada uno compuesta de la muestra superficial y la muestra profunda), después de combinar las capas superficial y profunda de las muestras del mismo lugar como una sola muestra (17 muestras), y en última instancia tratando a las muestras de la misma localidad como una sola pero manteniendo las capas separadas. Estas matrices que recogen la abundancia de cada especie por cada muestra se emplearon para el estudio de la *β*-diversidad. En primer lugar se generaron matrices de distancia por pares mediante el índice de Bray-Curtis, índice adecuado para el empleo de matrices con la presencia de muchos ceros, como es el caso de este estudio en el que se ha generado una matriz biológica de abundancias como resultado de la identificación. Para la generación de la matriz de distancia es necesario el uso de la librería *vegan* del programa R (Oksanen et al. 2013), ya que contiene una función denominada *vegdist* muy útil para el cálculo de distancias e índices de disimilitud.

Posteriormente, la matriz de disimilaridad por pares se usó para realizar un análisis de Escalamiento Multidimensional No Paramétrico (NMDS) con el mismo paquete de R *vegan*. La ordenación es representada mediante las funciones *ordisurf* usando los datos de abundancia (ordisurf permite ajustar los datos de una variable continua como curvas de nivel en la representación gráfica de la ordenación) y *ordispider* usando los datos de la capa del suelo (superficial o profunda), la estación de colecta (otoño o primavera) o la localidad de muestreo (AG, BA, BR, CH o LA, ver Tabla 1) (*ordispider* permite resaltar agrupaciones de muestras) facilitando así la interpretación de las variables en los ejes. En base a los resultados de la ordenación se ha testado las correlaciones de las variables capa y estación frente a los dos ejes principales de la ordenación, para lo cual se emplearon dos funciones diferentes *envfit* y *cor.test*. Para finalizar los análisis estadísticos, se testó la existencia de diferencias en la composición de las comunidades según la capa del suelo (superficial o profunda), la estación de colecta (otoño o primavera) o la localidad de muestreo (AG, BA, BR, CH o LA, ver tabla 1) mediante un Anova permutacional (Permanova) usando la función *adonis* del paquete *vegan.*

### <span id="page-17-0"></span>*Resultados*

#### <span id="page-17-1"></span>*Listado faunístico*

En las 34 muestras estudiadas se ha contabilizado un total de 625 ejemplares, entre los cuales se ha obtenido un total de 57 especies distintas, siendo algunas exclusivas de una sola localidad y otras comunes en un subconjunto de localidades (Tabla 3). Se ha identificado un total de 20 familias distintas (Tabla 2, Fig. 12), siendo la familia Staphylinidae la de mayor riqueza de especies con un total de 18, a la que siguen Curculionidae y Nitidulidae con 5 especies cada una, Carabidae y Zopheridae ambas con 4 especies, mientras que el resto de familias presentan dos o una única especie. Para un ejemplar no ha sido posible determinar la familia a la que pertenece, y su identificación requerirá el examen por un especialista. Aun así se ha considerado en los análisis como una especie distinta al resto, ya que sus características morfológicas no son compartidas con las demás especies.

Si nos centramos en las distintas localidades estudiadas, Agua García (AG) es la localidad con mayor riqueza de especies con 27 distintas, donde se agrupan los 200 ejemplares recogidos en dicha localidad. La familia más diversa en AG es Staphylinidae con un total de 9 especies, seguida de Zopheridae con 4, estando el resto de familias presentes en dicha localidad representadas por 1-2 especies. Cabe destacar que para el resto de localidades

se sigue un mismo patrón, siendo siempre Staphylinidae la familia con una mayor riqueza, seguida de las familias Curculionidae, Nitidulidae, Carabidae y Zopheridae, que varían en cuanto al número de especies según la localidad. De este modo, el Barranco del Agua (BA) presenta un total de 12 especies diferentes pertenecientes a 8 familias (70 ejemplares recogidos), siendo la localidad con el menor número de familias y especies. En la localidad de Barranco de Ruiz (BR) se colectó un total de 180 ejemplares pertenecientes a 24 especies y 13 familias distintas; en la Ladera de Chanajiga (CH) se obtuvieron 119 ejemplares para un total de 22 especies y 12 familias; y finalmente en La Esperanza (LE) se colectaron 56 ejemplares de 19 especies y 10 familias distintas, siendo así la localidad con el menor número de ejemplares.

| Familia              | <b>Total</b>   | AG        | BA       | <b>BR</b> | <b>CH</b>    | LE             | <b>DEEP</b>    | <b>SUP</b>     |
|----------------------|----------------|-----------|----------|-----------|--------------|----------------|----------------|----------------|
| Staphylinidae        | 18             | 9         | 5        | 6         | 4            | $\overline{7}$ | 10             | 15             |
| <b>Curculionidae</b> | 5              | 2         | 1        | 4         | 3            | 1              | $\overline{2}$ | 5.             |
| <b>Nitidulidae</b>   | 5              | 2         | 1        | 3         | 2            | 2              | 2              | 5.             |
| <b>Carabidae</b>     | 4              | 2         | 1        | 1         | 3            | 2              | 2              | 4              |
| Zopheridae           | 4              | 4         | $\Omega$ | 1         | 2            | 2              | 3              | 3              |
| <b>Anobiidae</b>     | 2              | 0         | 1        | 1         | $\mathbf{0}$ | 1              | $\mathbf 0$    | $\overline{2}$ |
| Cryptophagidae       | 2              | 2         | 0        | 2         | 1            | $\Omega$       | 1              | $\overline{2}$ |
| <b>Elateridae</b>    | 2              | 0         | 0        | 0         | 2            | 0              | 2              | 0              |
| Latridiidae          | $\overline{2}$ | 1         | 1        | 1         | 1            | 0              | 1              | 1              |
| Scydmaenidae         | 2              | 1         | 0        | 1         | 0            | 1              | 1              | 2              |
| <b>Tenebrionidae</b> | 2              | 0         | 0        | 0         | 1            | 1              | $\overline{2}$ | 0              |
| <b>Bothrideridae</b> | 1              | 1         | 0        | 1         | 1            | 1              | 1              | 1              |
| Chrysomelidae        | 1              | 0         | 0        | 1         | 0            | 1              | 1              | 1              |
| Corylophidae         | 1              | 0         | 0        | 1         | $\mathbf{0}$ | $\mathbf 0$    | 1              | 1              |
| <b>Dryopidae</b>     | 1              | 1         | $\Omega$ | 0         | 0            | $\Omega$       | $\Omega$       | 1              |
| <b>Histeridae</b>    | $\mathbf{1}$   | 0         | 0        | 0         | 1            | 0              | 1              | 0              |
| Indeterminada        | 1              | 1         | 0        | 0         | 0            | $\Omega$       | 1              | 0              |
| Jacobsoniidae        | 1              | 0         | 1        | 0         | $\Omega$     | 0              | 1              | 0              |
| Leiodidae            | 1              | 1         | 1        | 0         | 1            | 0              | 1              | 0              |
| <b>Ptiliidae</b>     | 1              | 0         | 0        | 1         | 0            | $\Omega$       | $\mathbf 0$    | $\mathbf{1}$   |
| TOTAL fm/sp/ej       | 20/57/625      | 12/27/200 | 8/12/70  | 13/24/180 | 12/22/119    | 10/19/56       | 17/33/227      | 13/44/398      |

**Tabla 2.** Familias, especies y ejemplares representados por localidad y capa muestreada

Localidades: AG, Agua García; BA, Barranco del Agua; BR, Barranco de Ruiz; CH, Ladera de Chanajiga; LE, La Esperanza; Capas: DEEP, Capa profunda de la muestra; SUP, Capa superficial de la muestra; Recuento: fm, número de familias; sp, número de especies; ej, número de ejemplares.

Del mismo modo, los resultados registrados en función de las capas de las muestras, indican que la familia Staphylinidae es la más diversa tanto en las capas superficiales como en las profundas, con 15 y 10 especies respectivamente. Igualmente, las familas Curculionidae, Nitidulidae, Carabidae y Zopheridae se encuentran entre las mejor representadas en ambas capas. La capa superficial presenta una mayor riqueza de especies y abundancia de ejemplares con respecto a la capa profunda, de manera que en la capa superficial se obtuvo un total de 44 especies distintas entre los 398 ejemplares recolectados, por las 33 especies distintas entre los 227 ejemplares recogidos en la capa profunda.

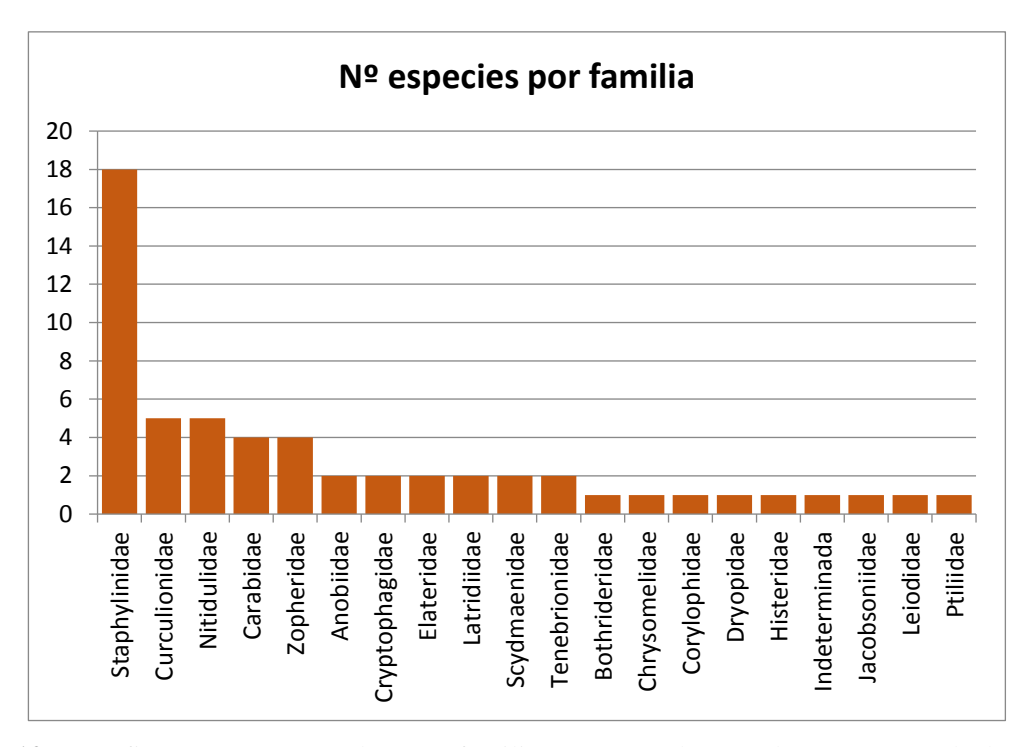

**Figura 12.-** Gráfico que muestra las 20 familias encontradas y el número total de especies identificadas pertenecientes para cada familia.

#### <span id="page-19-0"></span>*Análisis de comunidades*

Tras la obtención de la tabla con los datos de abundancia para cada especie en relación a cada punto muestreado y capa del suelo (Tabla 3), se llevaron a cabo los correspondientes análisis estadísticos, a partir de los cuales se obtuvieron los siguientes resultados:

En un principio se procedió a estudiar la *β*-diversidad realizando una ordenación con las 34 muestras, es decir las 17 muestras obtenidas en las localidades tratando independientemente las capas superficial y profunda, lo que hace un total de 34 muestras (Tabla 3). Para esta matriz la ordenación no pudo realizarse debido a la falta de datos al existir demasiados ceros en la matriz de abundancias. Así pues, se procedió a la combinación de los datos de estas 34 muestras de modo que permitieran explorar los distintos aspectos de interés. En primer lugar se combinaron las muestras de las capas superficial y profunda colectadas en un mismo punto, lo que nos permite explorar cómo afecta la estación de recogida de las muestras (otoño y primavera) y la geografía (zonas muestreadas) en las comunidades de coleópteros.

Para el estudio de estas 17 muestras, la ordenación (Fig. 13) nos indica por un lado que las comunidades presentan diferencias significativas (ANOVA p-valor = 0.002; la variable estación explica un 17% de la varianza) en cuanto a la estación en la que fueron recogidas las muestras, agrupando hacia la izquierda de la ordenación las localidades que fueron muestreadas en otoño y hacia la derecha las de primavera; por otro lado las comunidades también presentan diferencias significativas (ANOVA p-valor = 0.002; la variable localidad explica un 38% de la varianza) entre las localidades, agrupándose las localidades en tres grupos bien diferenciados, un grupo perteneciente al Barranco del Agua (BA), otro perteneciente al Barranco de Ruiz (BR), y el tercer grupo al conjunto de Agua García (AG), La Esperanza (LE) y la Ladera de Chanajiga (CH). A partir de los resultados de la ordenación se estudiaron las posibles correlaciones entre las variables riqueza de especies, abundancia de ejemplares y estación frente a los ejes de la ordenación, de manera que el eje 1 está correlacionado con la estación en la que se recogió la muestra con un p-valor = 0.00016, y el eje 2 está correlacionado con la abundancia de los ejemplares y la riqueza de las especies, con un p-valor =  $0.00455$  y  $0.04551$  respectivamente.

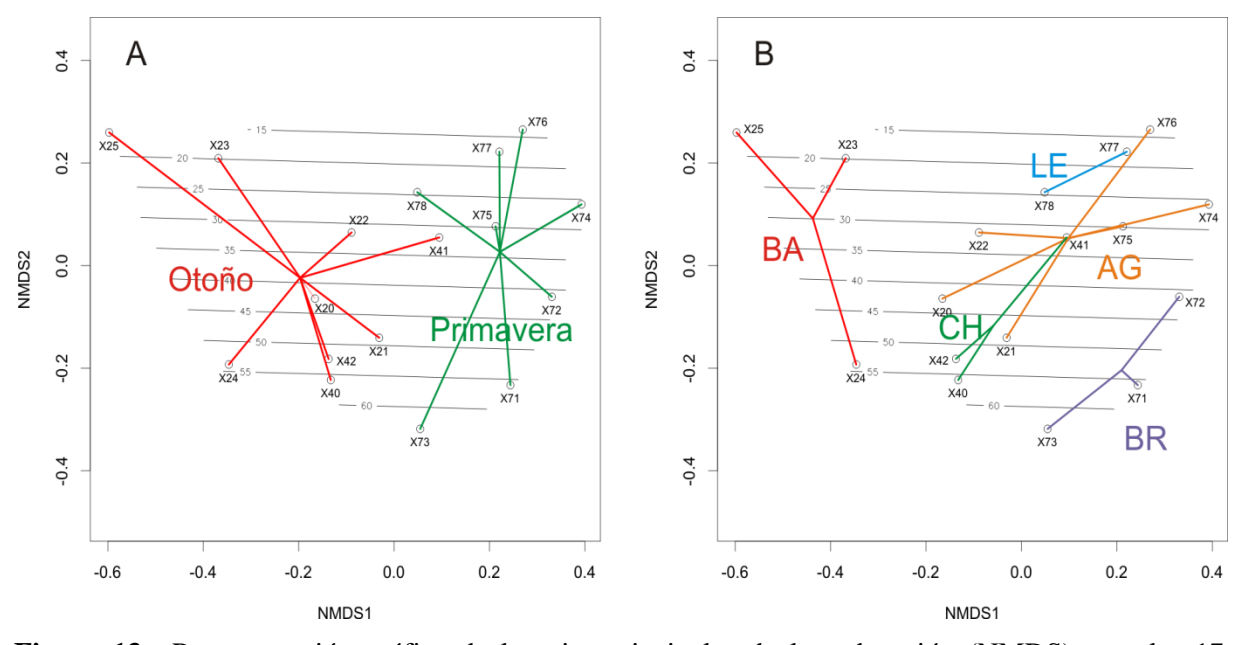

**Figura 13.-** Representación gráfica de los ejes principales de la ordenación (NMDS) para las 17 muestras contabilizando las capas conjuntamente. Códigos de las muestras según la Tabla 1. Las curvas de nivel representan la abundancia. (**A**) Muestras agrupadas gráficamente con *ordispider* en función de la estación. (**B**) Muestras agrupadas gráficamente con *ordispider* en función de la zona muestreada. Localidades: AG, Agua García; BA, Barranco del Agua; BR, Barranco de Ruiz; CH, Ladera de Chanajiga; LE, La Esperanza.

A continuación se estudiaron las muestras agrupándolas por localidades y manteniendo independientes las capas superficial y profunda, con la finalidad de estudiar la influencia de la capa en las comunidades de coleópteros. Al realizar la ordenación (Fig. 14) se observa que existen diferencias entre las comunidades en función de las capas, formando claramente dos grupos, en los cuales la capa superficial muestra una mayor abundancia de ejemplares frente a la capa profunda; por otro lado, en cuanto a las diferencias entre las comunidades según la estación en la cual las muestras fueron colectadas, también se muestran gráficamente dos grupos bien diferenciados dependiendo si la muestra fue colectada en otoño o en primavera, al igual que ocurría en el estudio de 17 muestras. El estudio de la correlación de las variables riqueza de las especies, abundancia de ejemplares, capa del suelo y estación de muestreo frente a los ejes de la ordenación muestra la correlación de las tres primeras variables (la riqueza con un p-valor = 0.04697, la abundancia con un p-valor = 0.00694 y la capa con un p-valor = 0.00056) con el eje 1, mientras que con el eje 2 se encuentra correlacionada la variable estación con un p-valor = 0.0201. Finalmente, el análisis ANOVA muestra la existencia de diferencias significativas entre las comunidades según la capa del suelo (superficial vs profunda), con un p-valor  $= 0.004$  donde la variable capa explica un 21% de la varianza.

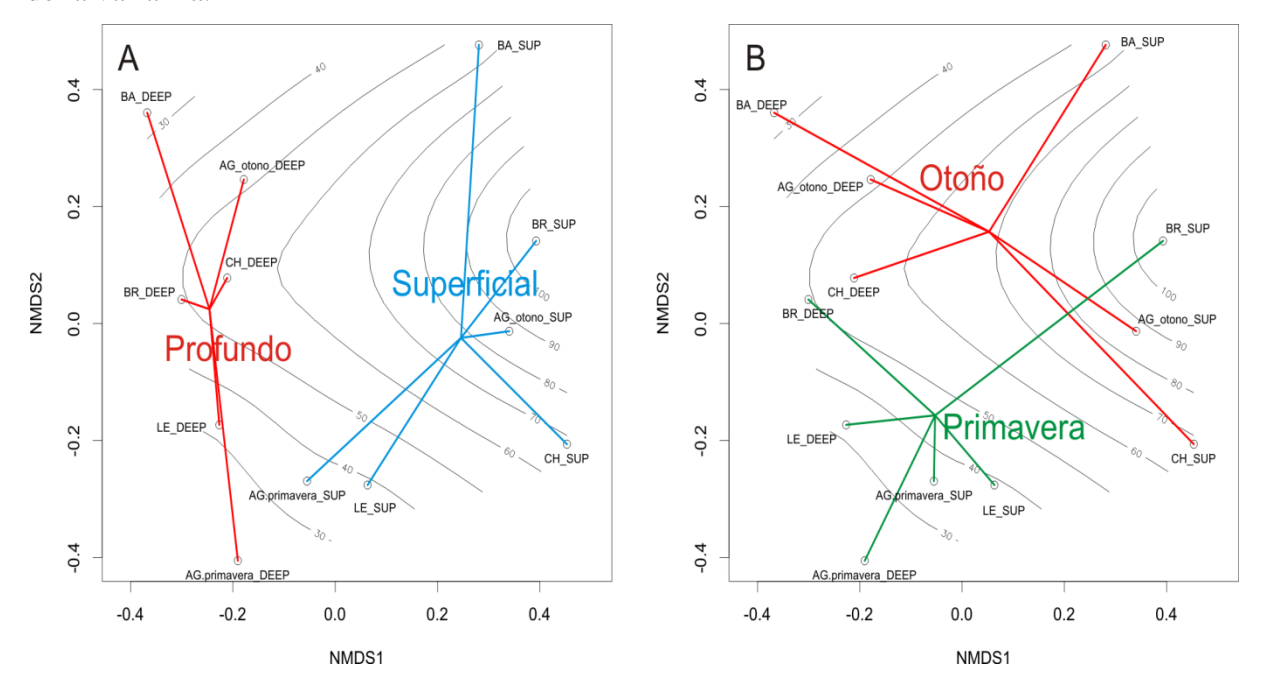

**Figura 14.-** Representación gráfica de los ejes principales de las ordenación (NMDS) para las muestras agrupadas por localidades manteniendo independientemente las capas superficial y profunda. Las curvas de nivel representan la abundancia. (**A**) Muestras agrupadas gráficamente con *ordispider* en función de la capa muestreada. (**B**) Muestras agrupadas gráficamente con *ordispider* en función de la estación. Capas: SUP, capa superficial de la muestra; DEEP, capa profunda de la muestra. Localidades: AG, Agua García; BA, Barranco del Agua; BR, Barranco de Ruiz; CH, Ladera de Chanajiga; LE, La Esperanza.

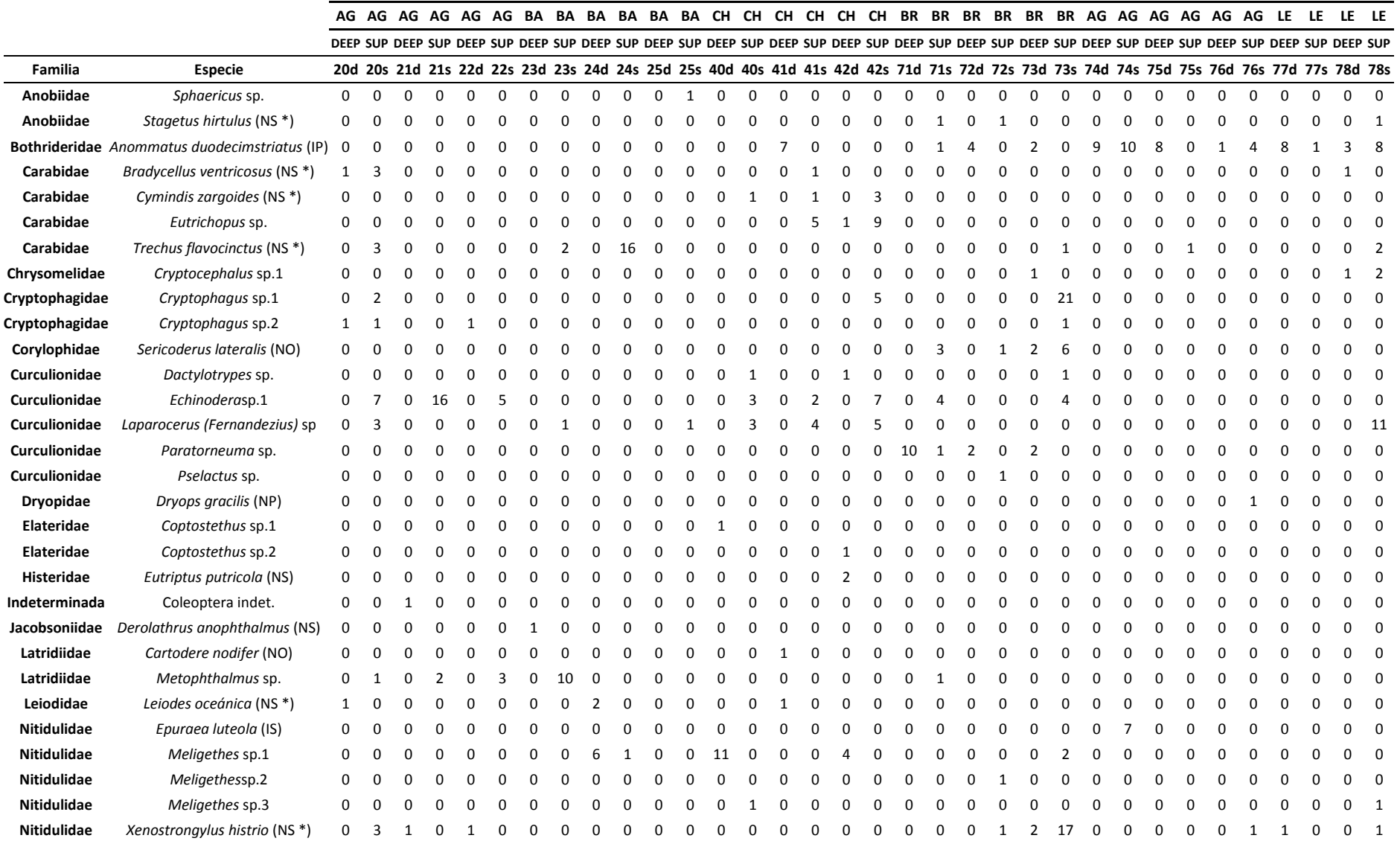

**Tabla 3.** Abundancia para cada muestra de las 57 especies encontradas en el estudio, con indicación de la familia a la que pertenecen.

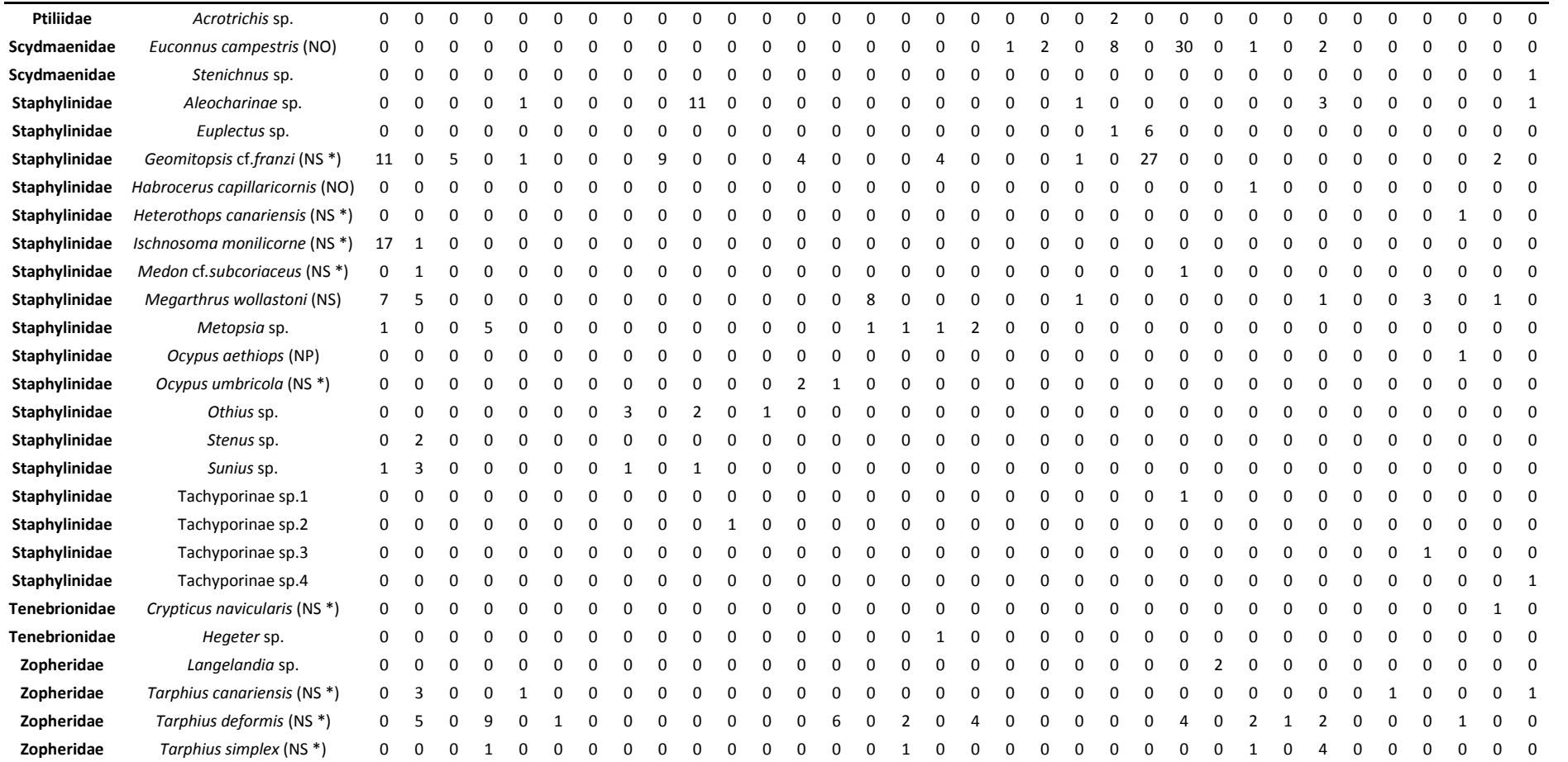

Localidades: AG, Agua García; BA, Barranco del Agua; BR, Barranco de Ruiz; CH, Ladera de Chanajiga; LE, La Esperanza; Capas: DEEP, Capa profunda de la muestra; SUP, Capa superficial de la muestra; Endemicidad: \*, especies y subespecies endémicas; NS, Nativa Seguro; NP, Nativa Probable; NO, Nativa Posible; IS, Introducida Seguro; IP, Introducida Probable.

### <span id="page-24-0"></span>*Discusión*

#### <span id="page-24-1"></span>*Listado faunístico*

En base a los resultados expuestos, con 625 ejemplares colectados pertenecientes a 57 especies distintas distribuidas en 20 familias, la familia con mayor número de especies es Staphylinidae, seguida de Curculionidae (Tabla 2, Tabla 3). El hecho de que dichas familias contengan la mayor riqueza de especies en este estudio es consistente con los datos la Lista de Especies Silvestres de Canarias (Oromí *et al.* 2010), donde la familia Staphylinidae junto con Curculionidae presentan la mayor riqueza de especies registradas en Tenerife y en el conjunto del archipiélago.

Otras familias han estado representadas por una sola especie (Histeridae, Leiodidae y Ptiliidae entre otras) incluso por un único ejemplar, como el caso de *Derolathrus anophthalmus* perteneciente a la familia Jacobsoniidae. Este coleóptero merece ser comentado, ya que se trata de una especie descrita de la isla de Gran Canaria siendo la primera vez que se colecta en Tenerife. Debido a su adaptación al medio endogeo, que le presume una baja capacidad de dispersión, no puede descartarse que la población del Barranco del Agua represente en realidad una nueva especie, siendo necesario un estudio morfológico y molecular detallado para su confirmación.

Otro caso a resaltar es la presencia de una especie cuya familia no se pudo determinar; este ejemplar requerirá igualmente un estudio morfológico detallado, o incluso la secuenciación de su ADN para averiguar su parentesco.

En cuanto a la riqueza y abundancia en las localidades, Agua García es la de mayor riqueza con 27 especies distintas de las 57 identificadas, y 200 ejemplares colectados de los 625, seguida de Barranco de Ruiz, Ladera de Chanajiga y La Esperanza. El Barranco del Agua en Güímar es la localidad más pobre en cuanto a especies registradas con tan solo 12. Esto puede deberse a la situación de la localidad, ya que el Barranco del Agua se encuentra en la vertiente sur de la isla, donde el clima es más seco y se presenta una laurisilva más xérica, mientras que el resto de localidades pertenecen a la vertiente norte de la isla donde la laurisilva presenta un mayor régimen de humedad, pudiendo ser un factor determinante en cuanto a la abundancia y riqueza de ejemplares.

La abundancia en función de las capas también muestra diferencias entre ellas, donde la capa superficial presenta una mayor riqueza con 44 especies distintas y un mayor número de ejemplares con 398 frente a la capa profunda, donde se identificaron 33 especies distintas

de 227 ejemplares. Estos datos se deben a que las especies más superficiales presentan una mayor distribución, ya que un alto porcentaje de estas especies son aladas y tienen una mayor capacidad de movimiento para desplazarse, mientras que las especies de las capas profundas tienen una distribución más limitada debido a su mayor porcentaje de especies ápteras (sin alas) por lo que su capacidad de movimiento se ve más limitada teniendo un desplazamiento corto en espacios más reducidos.

Un dato a tener en cuenta es el alto porcentaje de endemismos colectados, entre aquellos casos donde se ha podido determinar la especie en cuestión (Tabla 3). De las 57 especies distintas, 26 han podido ser identificadas a nivel de especie, de las cuales 15 son endémicas de las Islas Canarias, cinco son posibles nativas y dos especies son introducidas. De las especies introducidas, llama la atención el caso de *Anommatus duodecimstriatus,*  especie áptera y anoftalma ligada al medio endogeo y que sin embargo se ha demostrado con gran potencial invasor, que se ha asociado a su condición de especie partenogenética, lo cual podría permitirle una rápida reproducción aumentando su abundancia, hecho que parece confirmar la colecta de 66 ejemplares de dicha especie estando presente en todas las localidades con excepción del Barranco del Agua.

También llama inicialmente la atención la colecta de ejemplares adultos del género *Cryptocephalus* en la capa profunda del suelo (sus especies viven típicamente sobre la vegetación); sin embargo, este hecho puede explicarse por su ciclo de vida. Las larvas de este género son edáficas, viviendo incluso en la capa profunda del suelo. Estas larvas, caracterizadas por estar recubiertas de una caperuza que fabrican moldeando los restos de la envoltura del huevo y de la que nunca se desprenden, han sido colectadas de forma abundante en las mismas muestras. Los adultos se encontraban en estado inmaduro, por lo que seguramente fueron colectados poco después de su eclosión.

Otra especie a mencionar es *Eutrichopus* sp. de Chanajiga. Existe una especie de este género, *Eutrichopus tobiasi,* descrita exclusivamente en base a ejemplares colectados en la cercana localidad de Palo Blanco por Donabauer, 2008, quien la propuso como diferente de *Eutrichopus canariensis* (Brullé, 1839) distribuido por Anaga, y de *E. gonzalezi* Mateu, 1954 distribuido por el norte de Tenerife desde Teno hasta Agua García. Sin embargo el material típico de la especie de Palo Blanco no se encuentra disponible y existe cierta duda sobre su validez como buena especie, de manera que con nuestros ejemplares se va a llevar a cabo un estudio morfológico exhaustivo para comprobar si coincide con la descripción de *Eutrichopus tobiasi*, y en caso afirmativo otro genético para decidir si esta especie es realmente válida.

Por otro lado, *Euconnus campestris* se trata de una especie nativa posible, que no había sido hallada anteriormente en Tenerife. Otra especie distinta y más adaptada al medio subterráneo y aún no descrita ha sido encontrada solo en Izaña (A. Pérez, com.pers.), pero nunca en vegetación de laurisilva.

Las especies *Derolathrus anophthalmus*, *Geomitopsis franzi* y el género *Paratorneuma* se caracterizan por ser anoftalmas y estrictamente endogeas, y en efecto se colectaron solamente en las capas profundas de las muestras. Como ya se ha mencionado, *Derolathrus anophthalmus* fue descrita de la isla de Gran Canaria, habiéndose colectado recientemente ejemplares en La Palma y en el Hierro (García, 2015), y en última instancia en este estudio en Tenerife por primera vez; los estudios moleculares que se realizarán en consecución a este proyecto, mostrarán si la distribución de esta especie es más amplia o por si el contrario nos encontramos ante especies diferentes en las distintas islas. El género *Paratorneuma* presenta 5 especies en Canarias, dos de las cuales son endémicas de Tenerife: *Paratorneuma feloi* (Stüben, 2007) ha sido descrita de la zona de Palo Blanco y las Vueltas de Taganana, y *Paratorneuma franzi* González, 1971 fue descrita del Monte del Agua, Los Silos; representantes de este género han sido colectados ahora en el Barranco de Ruiz, siendo necesarios estudios con mayor detalle y la secuenciación de su ADN para conocer si se trata de una de estas dos especies conocidas de Tenerife o si por el contrario se trata de una nueva especie. La situación de los ejemplares identificados como *Geomitopsis franzi* Coiffait, 1978 es similar: esta ha sido la especie endogea con mayor abundancia colectada, se trata de una especie conocida en Tenerife del Barranco de Añavingo (Arafo), también citada en las islas de La Palma y Gran Canaria; aunque como en el caso anterior, existen dudas sobre la posibilidad de que estemos ante un caso de varias especies crípticas (con nula o muy baja diferenciación morfológica) y un estudio más detallado y los correspondientes análisis moleculares son necesarios para su estudio.

#### <span id="page-26-0"></span>*Análisis de comunidades*

Los resultados de los análisis entre comunidades presentan diferencias significativas entre las comunidades en función de la estación en la que se colectaron las muestras, la localidad y la capa superficial o profunda donde se llevó a cabo el muestreo. En base a la estación donde se recogieron las muestras, existen diferencias significativas entre las comunidades pertenecientes a las muestras de otoño y las de primavera (Fig. 13A). Cabe destacar que, aunque existen diferencias, todas las localidades no fueron muestreadas en ambos periodos estacionales, siendo únicamente la localidad de Agua García la estudiada tanto en otoño como en primavera; el Barranco del Agua y la Ladera de Chanajiga fueron muestreadas solo en otoño, mientras que el Barranco de Ruiz y La Esperanza lo fueron solo en primavera. Este anidamiento entre las variables localidad y estación podría estar afectando a los resultados, por ejemplo, resultando en diferencias significativas entre estaciones cuando estas se deben exclusivamente a la localidad, es decir, no podemos discernir qué parte de la variación se debe a la localidad y cuál se debe a la estación. En cualquier caso, el estudio detallado de los resultados parece indicar que más probablemente ambas variables tienen un efecto en las comunidades, lo cual está previsto estudiar en otros trabajos del GEEI quedando fuera del objetivo principal de este trabajo.

El objetivo principal para el que el muestreo fue diseñado fue el comparar las comunidades entre capas superficiales y profundas. Para ello las muestras se agruparon por localidades donde tuvo lugar el muestreo y se mantuvieron independientes las capas superficial y profunda, detectándose diferencias significativas entre las comunidades (Fig. 14A). Este resultado era el esperado, por lo que se rechaza la hipótesis nula de que las comunidades de coleópteros de capas superficiales y profundas de suelo son iguales, existiendo diferencias entre ellas. Además, estas diferencias entre los coleópteros encontrados en las capas superficiales y profundas coinciden con las descritas para un estudio similar pero basado en secuenciación de ADN en distintas sierras del sur de la Península Ibérica (Andújar *et al.,* 2015), donde la mayor abundancia y riqueza de especies en las capas superficiales contrasta con un número más reducido de especies ligadas al medio endogeo, entre las cuales, como se ha comentado anteriormente, no puede descartarse la existencia de varias especies nuevas para la ciencia que pueden contribuir a ampliar la diversidad de los coleópteros canarios.

# <span id="page-28-0"></span>*Conclusiones*

- De las 57 morfoespecies distintas, 26 han podido ser identificadas a nivel de especie, de las cuales 15 son endémicas de Canarias y distribuidas tanto en la capa superficial como profunda del suelo.
- La realización de estudios morfológicos más detallados y la secuenciación de ADN permitirán la identificación de las 31 especies restantes y averiguar su parentesco con otras especies.
- La estacionalidad (otoño o primavera) y la localidad de los puntos de muestreo, parecen tener influencia sobre las comunidades de coleópteros; sin embargo se requiere la realización de un estudio más detallado con la toma de muestras en cada localidad para ambas estaciones, y conocer así cómo afectan dichas variables a las comunidades.
- Las capas superficial y profunda influyen sobre las comunidades de coleópteros, teniendo la capa superficial mayor abundancia y riqueza de especies que la profunda, relacionado con una mayor distribución y capacidad de movimiento para desplazarse.

# <span id="page-28-1"></span>*Conclusions*

- Of the 57 different morphospecies, 26 have been identified at the species level, of which 15 are endemic to the Canary Islands and distributed as much in the surface layer as in deep soil.
- More detailed morphological studies and DNA sequencing will allow the identification of the remaining 31 species and find out their relationship with other species.
- Seasonality (autumn or spring) and location of sampling points, seem to have influence on the communities of Coleoptera; however requires a more detailed study with sampling in each locality for both stations, and thus know how these variables affect the communities.
- The superficial and deep layers influence on communities of Coleoptera, having the surface layer greater abundance and richness of species than the deep one, related to a greater distribution and ability to movement for dispersal.

### <span id="page-29-0"></span>*Bibliografía*

**Andújar C., Arribas P., Ruzicka F., Crampton-Platt A., Timmermans M. J. y Vogler A.P.** 2015. Phylogenetic community ecology of soil biodiversity using mitochondrial metagenomics. Molecular Ecology **24**: 3603-3617.

**Arribas P., Andújar C., Hopkins K., Shepherd M. y Vogler A.P.** 2016. Metabarcoding and mitochondrial metagenomics of endogean arthropods to unveil the mesofauna of the soil. Methods in Ecology and Evolution **7** (9): 1071-1081.

**Andújar C., Arribas P. y Vogler A.** 2017. Terra incognita of soil biodiversity: unseen invasions under our feet. Molecular Ecology **26**: 3087-3089.

**Bardgett R.D.** 2002. Cause and consequences of biological diversity in soil. Zoology **105**: 367-374.

**Burges A. y Raw F.** 1967. Soil Biology. Academic Press, London.

**Coiffait H.** 1978. *Geomitopsis franzi,* n. sp. des Iles Canaries. Nouvelle Revue d,Entomologie **8** (1): 45-46.

**Culver D.C. y Pipan T.** 2014. Shallow Subterranean Habitats. Ecology, Evolution, and Conservation. Oxford University Press, United Kingdom.

**Curtis T.P., Sloan W.T. y Scannell J.W.** 2002. Estimating prokaryotic diversity and its limits. Proceedings of the National Academy of Sciences of the United States of America **99**: 10494-10499.

**Decaëns T.** 2010. Macroecological patterns in soil communities. Global Ecology and Biogeography **19**: 287-302.

**Emerson B.C., Casquet J., López H., Cardoso P., Borges P.A.V., et al.** 2016. A combined field survey and molecular identification protocol for comparing forest arthropod biodiversity across spatial scales. Molecular Ecology Resources. DOI: 10.1111/1755-0998.12617.

**Franz H.** 1965. Beitrag zur Bodenfauna der Kanarischen Inseln. Zur Kenntnis der Coleopterenfauna von Tenerife und La Gomera. Eos **41** (1): 60-66.

**Franz H.** 1966. Neue Scydmaeniden aus dem südlichen Europa und von den Kanarischen Inseln (Col. Scydemaenidae). Eos **41**: 233-234.

**Franz H.** 1969. Weitere Beiträge Zur Kenntnis Der Scydmaenidenfauna Der Atlantischen Inseln. Bocagiana **20**: 1-5.

**Franz H.** 1971. Eine blinde *Stenichnus*-Art von Tenerife nebst einer Bestimmungstabelle für alle kanarischen *Stenichnus*-Arten (Col. Scydmaenidae). Revista Española de Entomología, Tomo XLVII: 67-70.

**Franz H.** 1981. Neue blinde, subterrane Coleopteren von den Makaronesischen Inseln (Coleoptera: Staphylinidae et Curculionidae). Entomological Scandinavian Suppl. **15**: 328- 332.

**García J.** 2015. Análisis de la diversidad de Artrópodos en la Zona de Especial Conservación "Montaña de la Breña", y complementación del catálogo actual mediante muestreo faunístico. Trabajo de Fin de Grado, Universidad de La Laguna, 30 pp.

Giachino P. y Vailati D. 2010. The subterranean environment. Hypogean life, concepts and collecting techniques. World Biodiversity Association Onlus. WBA Handbooks, Verona (Italy).

**González M.** 1971. Nuevos datos sobre los Torneumatini ibéricos y de las islas atlánticas. Instituto de Biología Aplicada **51**: 5-15.

**Jeannel R.** 1963. Monographie des Anillini Bembidiides Endoges: *Coleoptera Trechidae*. Memoires du Museum national d'histoire naturelle, Paris.

**López H. y Oromí P.** 2010. A pitfall trap for sampling the mesovoid shallow substratum (MSS) fauna. Speleobiology Notes **2**: 7-11.

**Martín J. L., García H. y Oromí P.** 2001. Classification of terrestrial subterranean fauna of volcanic substrates in the Canary Islands. International Journal of Speleology **30A** (1/4): 15- 26.

**Nielsen U.N., Ayres E., Wall D.H., Bardgett R.D.** 2011. Soil biodiversity and carbon cycling: a review and synthesis of studies examining diversity-function relationships. European Journal of Soil Science **62**: 105-116.

**Oksanen J., Blanchet F.G., Friendly M., Legendre P., Kindt R. et al. 2013. Vegan:** Community Ecology Package. R package.

**Oromí P., de la Cruz S. y Báez M.** 2010. *Coleoptera*. En: Lista de especies silvestres de Canarias. Hongos, plantas y animales terrestres. Arechavaleta M., Rodríguez S., Zurita N. y García A. (Coord.). Gobierno de Canarias: 254-301.

**Outerelo R.** 1990. El género *Lusitanopsis* nuevo en Canarias, con una nueva especie, *L. tenerifensis* (Col. Staphylinidae). Nova Acta Científica Compostelana (Bioloxia) **1**: 25-30.

**Outerelo R. y Hernández J.J.**1989. *Entomoculia (Stenotyphlus) lauricola,*n. sp. de Tenerife, Islas Canarias (España) (Coleoptera: Staphylinidae)*.* Annales Société entomologique de France. **25** (4): 515-520.

**Pipan T., López H., Oromí P., Slavko P. y Culver D.C.** 2011, Temperature variation and the presence of troglobionts in terrestrial shallow subterranean habitats. Journal of Natural History, **45** (3): 253-273.